#### **Tools for a New Generation**

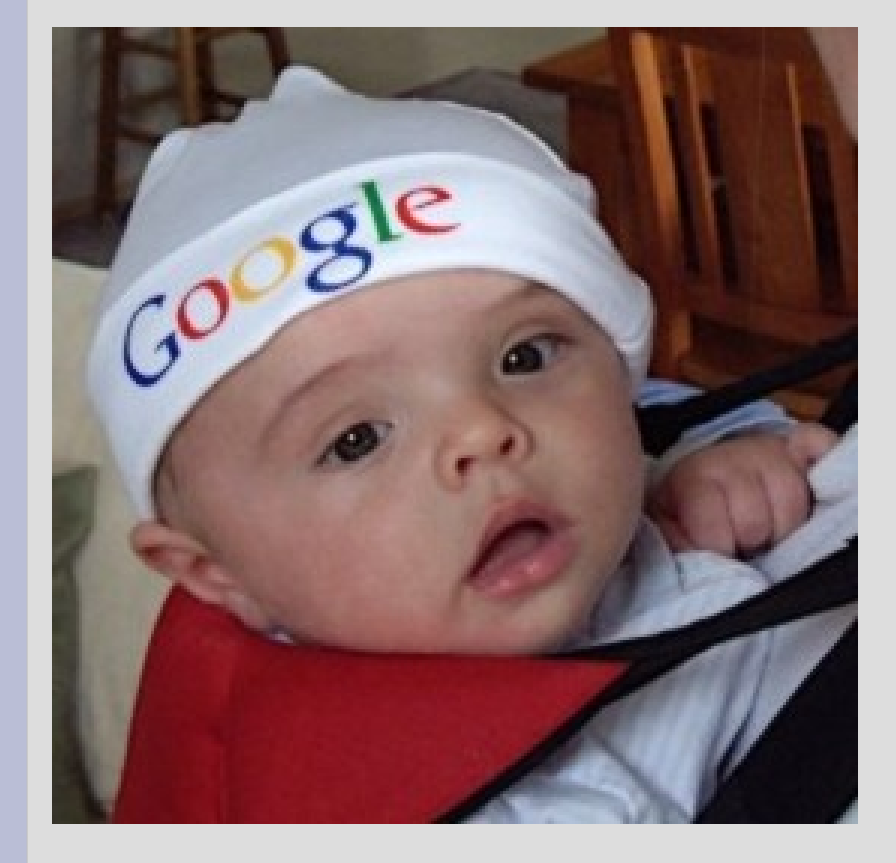

- Understanding how debuggers work boosts developers' efficiency
- Linux needs a **new generation** of tools
- D may lead the change

#### **Current Tools Are ...**

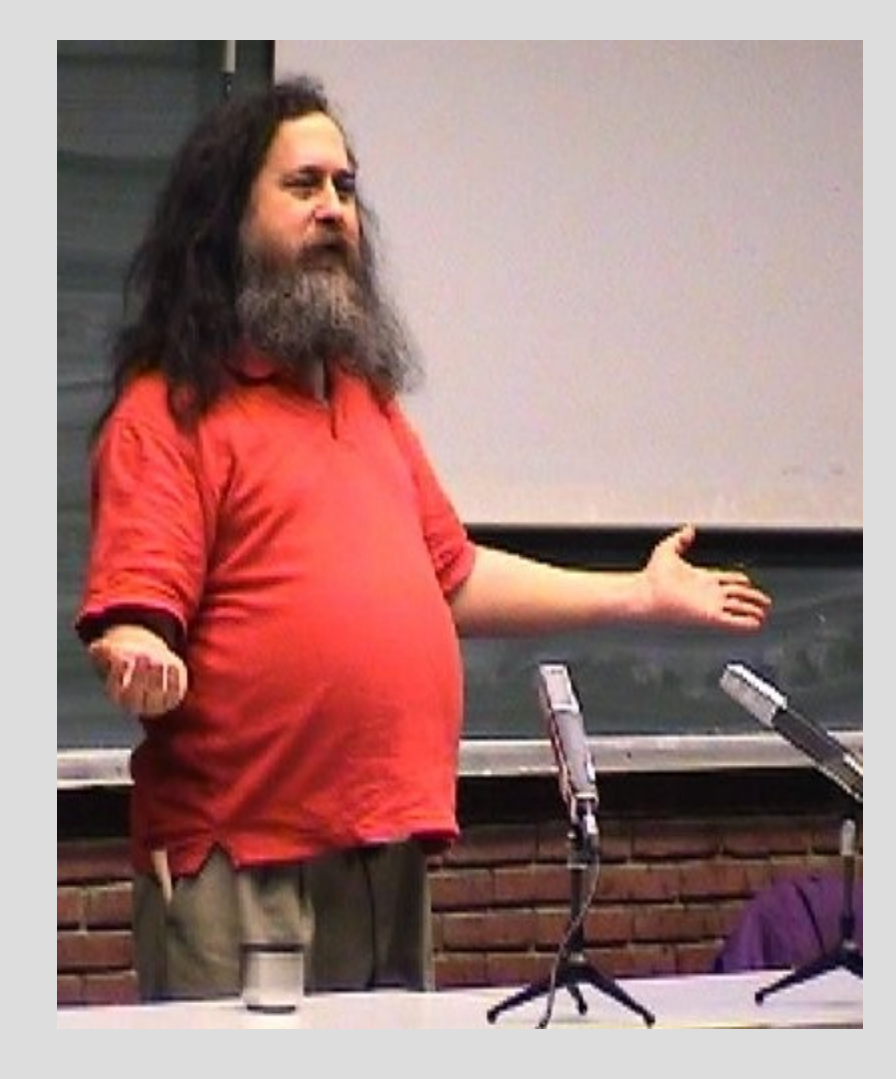

... stuck in the 80s, yet insist upon calling themselves a "GNU Generation"

New designs should be modular, based on shared APIs.

GPL is **not** the only way!

# **Agenda**

- Overview of debugger / program interaction
- Remote & cross-debugging: out of scope
- Fine-tunning the debug information
- Multi-threaded programs
- Limitations
- Advanced debugger usage
- Adding support for D Language
- Q and A

### **Debugger / Program Interaction**

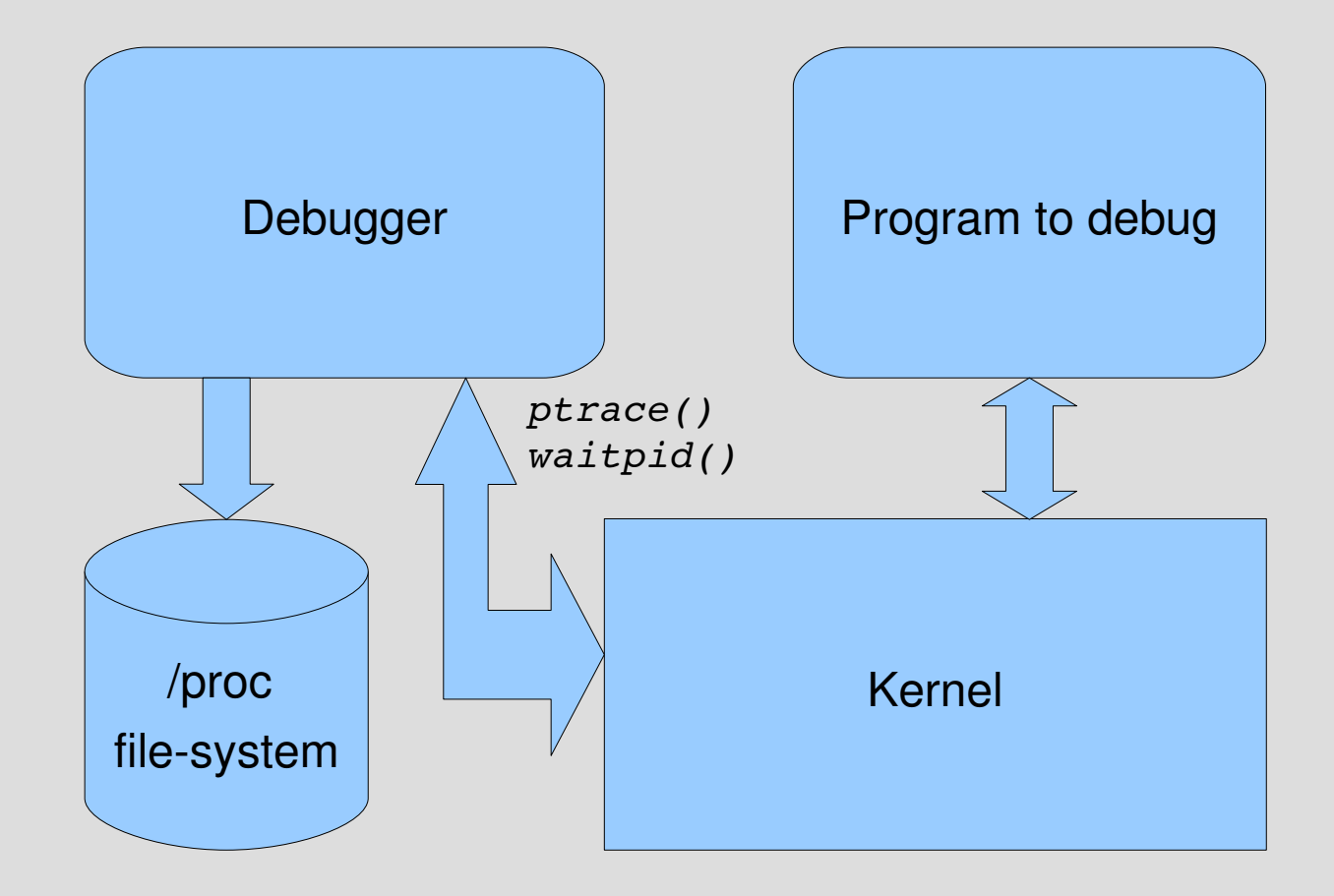

#### **Program Interaction**

- The debugger uses the ptrace() API to:
	- attach / detach to / from targets
	- read / write to / from debugged program memory
	- resume execution of program
- Debugger sends signals to program – most notably SIGSTOP
- The /proc file-system allows reading / writing of memory, and provides access to other information (command line args, etc)

#### **Worse Is Better**

- "It is more important for the implementation to be simpler than the interface" Richard Gabriel, The Rise of Worse is Better
- [\(http://www.jwz.org/doc/worse-is-better.html](http://www.jwz.org/doc/worse-is-better.html))
- Example: when the debugger receives a SIGTRAP, it needs to figure what happened, on its own (could be a breakpoint, a singlestep, a system call, etc).

## **Debug Events**

- When signals occur in the program the debugger is notified (before signal is delivered)
- The status of the debugged program is collected with the waitpid() call
- **The debugger is a big event loop**
- Example of events: SIGTRAP (breakpoint hit, or single-stepping), SIGSEGV, SIGSTOP

#### **Main Event Loop**

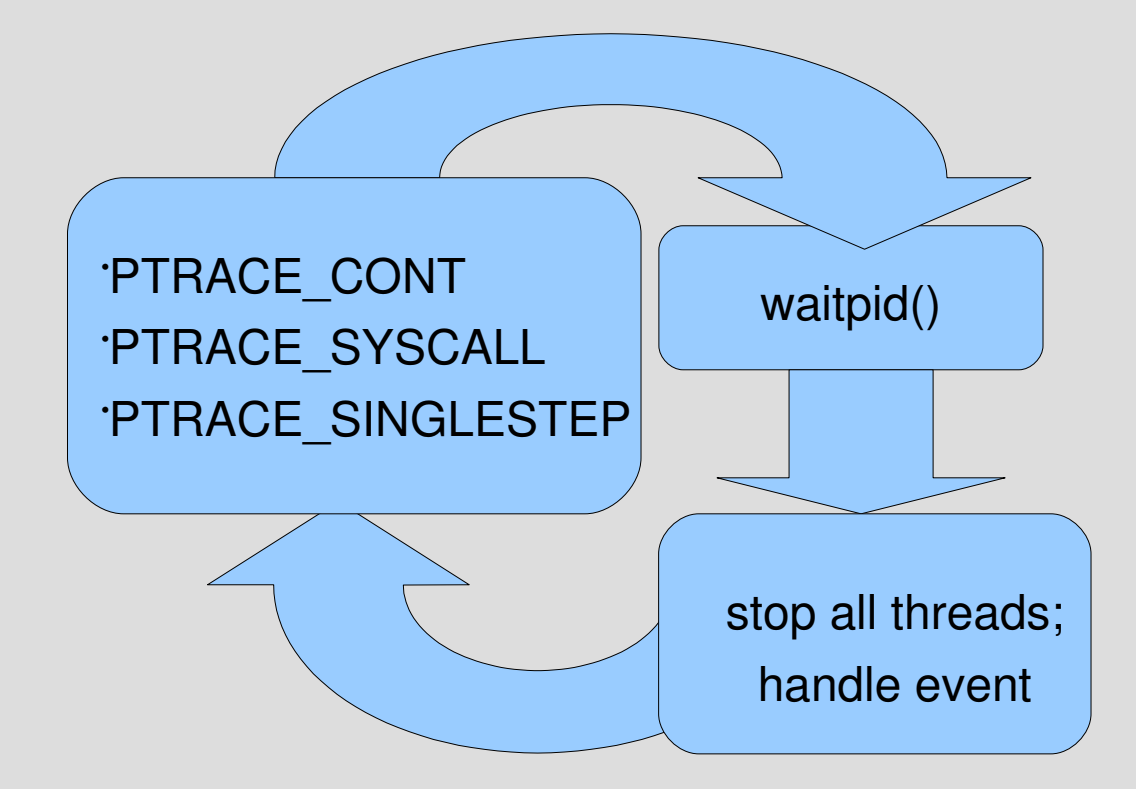

## **Resuming the Program**

- PTRACE\_CONT resumes program
- PTRACE\_SINGLESTEP: executes one machine instruction
- PTRACE\_SYSCALL: continue up until a system call occurs (this is what strace uses)

# **Handling Events**

- Most common case: display the state of the program to user
	- call stack trace
	- variables
	- CPU registers
	- current source code location
- Execute a user command
- Allow user to insert breakpoints
- Allow user to evaluate expressions

## **Symbolic Information**

- There are two sources of information:
	- the ELF symbol tables used by the linker
	- debug info stored in a special ELF section
- Each shared object and executable has one or two ELF symbol tables (static, dynamic)
- It is easy to do an address lookup to find the current function
- The maps file under /proc may be consulted to determine which symbol table to use

#### **/proc/<pid>/maps**

[cristiv@orcas:~]\$ cat /proc/3454/maps 08048000-08061000 r-xp 00000000 08:01 568685 /usr/bin/vmnet-dhcpd 08061000-08063000 rw-p 00019000 08:01 568685 /usr/bin/vmnet-dhcpd 08063000-0808e000 rw-p 08063000 00:00 0 complete the control of the plants of the plants of the control of the p f7db7000f7dc0000 rxp 00000000 08:01 90135 /lib/libnss\_files2.4.so f7dc0000f7dc2000 rwp 00008000 08:01 90135 /lib/libnss\_files2.4.so f7dc2000f7dc3000 rwp f7dc2000 00:00 0 f7dc3000-f7eea000 r-xp 00000000 08:01 90121 /lib/libc-2.4.so f7eea000-f7eeb000 r--p 00127000 08:01 90121 /lib/libc-2.4.so f7eeb000-f7eed000 rw-p 00128000 08:01 90121 /lib/libc-2.4.so f7eed000-f7ef0000 rw-p f7eed000 00:00 0 f7f0d000f7f0f000 rwp f7f0d000 00:00 0 f7f0f000f7f27000 rxp 00000000 08:01 90114 /lib/ld2.4.so f7f27000-f7f28000 r--p 00017000 08:01 90114 /lib/ld-2.4.so f7f28000f7f29000 rwp 00018000 08:01 90114 /lib/ld2.4.so  $f$ fce9000-ffcec000 rwxp  $f$ fce9000 00:00 0  $\sim$  [stack] ffffe000-fffff000 r-xp ffffe000 00:00 0 [cristiv@orcas:~]\$  $\tilde{a}$ 

# **Tracking Symbol Tables**

- Symbol tables are read from ELF binary files (not from debugged program's memory, I.E. no debugging API is needed)
- The debugger needs to track the loading and unloading of dynamic library
- The dynamic loader provides a special location where the debugger needs to insert a breakpoint (see **/usr/include/link.h**)

# **Debug Information**

- Source file and line number
- Variables' names and data types
- Frame unwinding information
- The format is not specified by ELF
- $\cdot$  The format is language-independent (kind of)
- Most common formats: DWARF, STAB
- The amount of debug info is proportional to the complexity of your code

# **Fine Tunning the Debug Info**

- Prefer DWARF over STAB debug format
- STAB is linear by design, DWARF allows "accelerated" lookups
- In DWARF, there is one "handle" per shared object: modular programs are easier to debug
- Lookups work faster with smaller modules

# **Debugger Architectural Blocks**

- Main Event Loop
- Thread Management (detects and attaches to new threads)
- Symbol Table Management
- Breakpoint Management
- Debug Info Readers
- Expression Evaluators (Interpreters)
- Scripting support, for automating tasks

### **Limitations and Challenges**

- Stopping threads with SIGSTOP is kludgey
- In a multi-threaded debugger, only the thread that has initially attached to the target with ptrace(PTRACE\_ATTACH) can subsequently use ptrace and /proc on the same target
- ptrace calls (other than PTRACE\_ATTACH) fail when invoked with the ID of a running process

### **Multi-Threaded Programs**

- The easiest way of handling debug events in multi-threaded programs is to stop all threads upon events
- Stopping all threads with SIGSTOP: kill the group or use tkill() where available
- The thread ID as returned by pthread\_create is NOT the same as the task ID

### **Multi-Threaded, Part 2**

- On Linux, the relationship between userspace threads and kernel threads is 1-to-1
- Not necessarily true on other UNIX derivatives
	- Example: In FreeBSD the mapping is dynamic
- ptrace() operates on task ID, not thread ID
- libthread\_db.so provides thread information

# **Affinity Workaround**

- In ZeroBUGS, the UI and the main debugger engine run on separate threads
- They each are a big event loop
- The UI needs to be responsive
- The UI thread **cannot call ptrace()**
- Calls need to be marshaled between threads

## **Debugging Memory**

- Using custom breakpoints to track heap
- Break on malloc / calloc / realloc / free and record the addresses and sizes of block
- Very slow, because of **numerous context switches**
- Remember? Signals go through the kernel
- Valgrind works better for memory debugging

### **Advanced Usage**

- Use the debugger to test a patch without rebuilding your code.
- Example: you suspect that an uninitialized variable is the cause of a bug
- Set a conditional breakpoint at the line where you want to initialize the variable, and make the condition something like **((x = -1) && false)**

#### **Automatic Breakpoint Insertion**

```
1 import os
2 import re
3 import zero
 4
5 def on table done(symTable):
\overline{\phantom{a}} extension = re.compile('.d$')
7
8 process = symTable.process()
9 module = symTable.module()
10
11 for unit in module.translation units():
12 if unit.language() == zero.TranslationUnit.Language.D:
13 name = os.path.basename(unit.filename())
14
15 i = 016 while True:
17 symName = "void " + extension.sub('.__unittest%d()' % i, name)
18 matches = symTable.lookup(symName)
19 if len(matches) == 0:
20 break
21 for sym in matches:
22 process.set breakpoint(sym.addr())
23 i += 1
```
## **D Language Support**

- Demangler, thanks to Thomas Kuhne
- Support for dynamic arrays
- (Some) support for associative arrays
	- repurposed DW\_AT\_containing\_type to be the key type, and DW\_AT\_data\_type gives the element type.
- Requires the ZERO\_D\_SUPPORT environment variable to be set

### **Q&A, Contact Info**

- [www.zerobugs.org](http://www.zerobugs.org/)
- [www.zero-bugs.com](http://www.zero-bugs.com/)
- Cristian Vlasceanu [cristian@zerobugs.org](mailto:cristian@zerobugs.org)